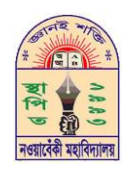

## নওয়াবেঁকী মহাবিদ্যালয়

ডাকঘর: নওয়াবেঁকী (৯৪৫২), উপজেলা: শ্যামনগর, জেলা: সাতক্ষীরা। প্রতিষ্ঠার তারিখ: ২১শে আগষ্ট ১৯৯৩ ইং BISE Code:4926, NU Code:0244, EIIN No:118991

Web: www.nowabenkicollege.edu.bd E-mail: nowabenkicollege@yahoo.com

¯§viK bst

তারিখ ঃ …………………………………………

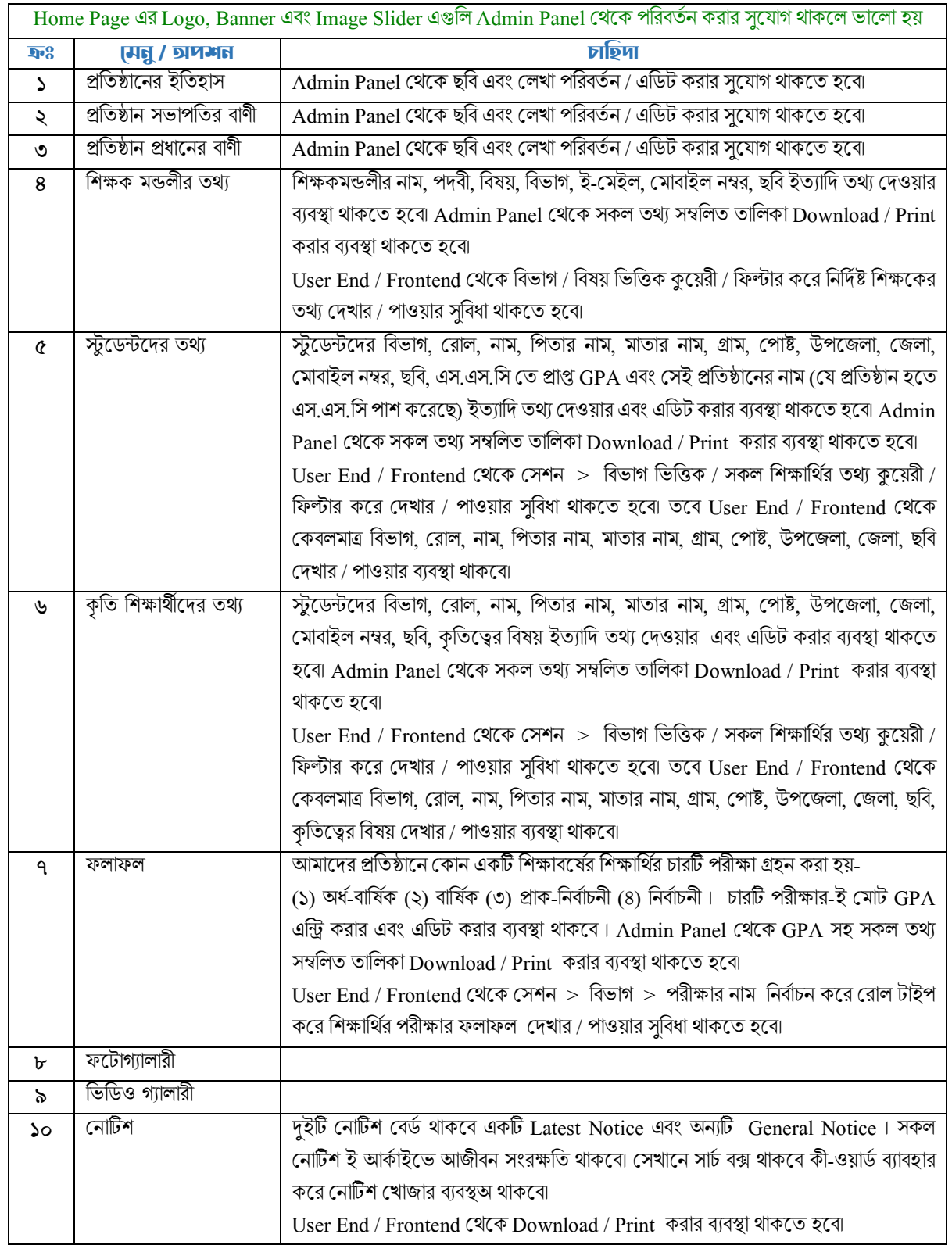

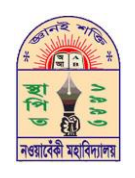

## নওয়াবেঁকী মহাবিদ্যালয়

ডাকঘর: নওয়াবেঁকী (৯৪৫২), উপজেলা: শ্যামনগর, জেলা: সাতক্ষীরা। প্রতিষ্ঠার তারিখ: ২১শে আগষ্ট ১৯৯৩ ইং BISE Code:4926, NU Code:0244, EIIN No:118991

Web: www.nowabenkicollege.edu.bd E-mail: nowabenkicollege@yahoo.com

¯§viK bst

............................................. ZvwiL t ..............................................

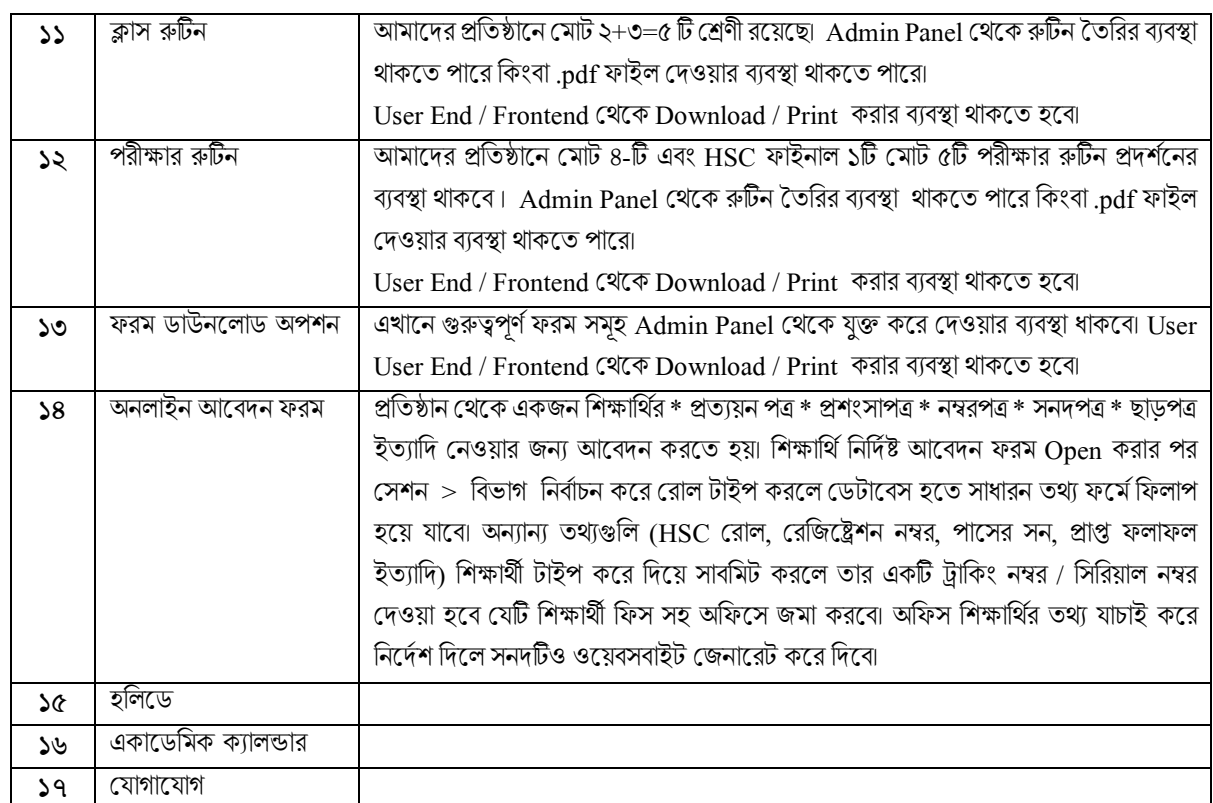